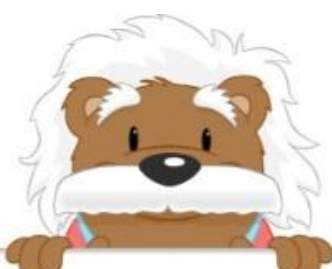

Construire un graphique

Place les points correspondant aux données du tableau.

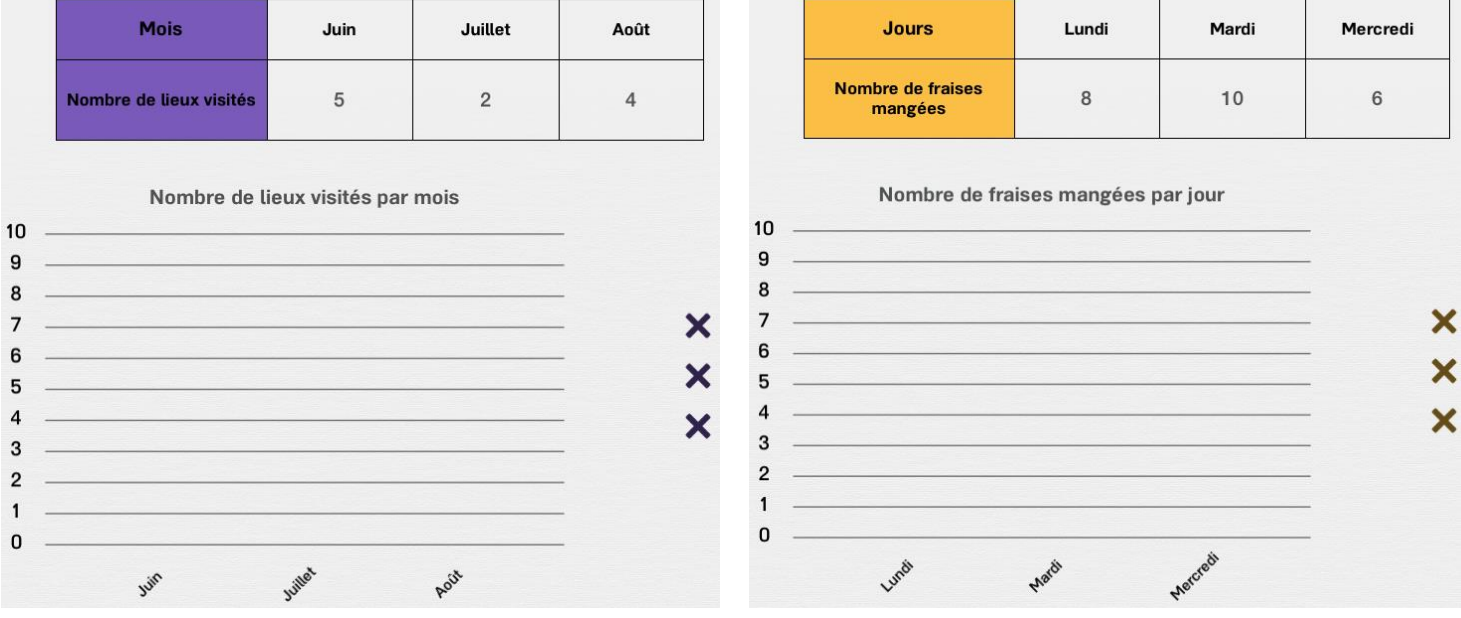

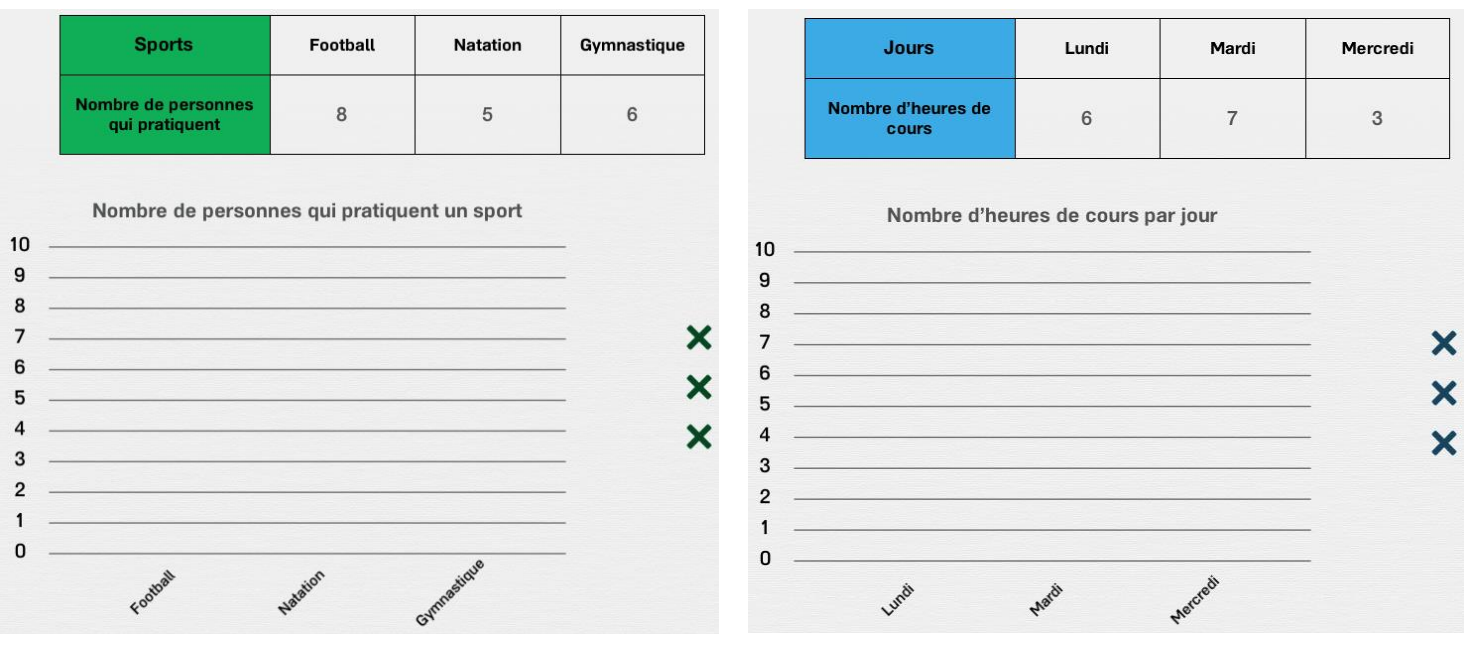

## myBlee Math